# Package 'ggdmc'

October 13, 2022

<span id="page-0-0"></span>Type Package Title Cognitive Models Version 0.2.6.0 Date 2019-04-29 Author Yi-Shin Lin [aut, cre], Andrew Heathcote [aut] Maintainer Yi-Shin Lin <yishinlin001@gmail.com> Description Hierarchical Bayesian models. The package provides tools to fit two response time models, using the population-based Markov Chain Monte Carlo. License GPL-2 URL <https://github.com/yxlin/ggdmc> BugReports <https://github.com/yxlin/ggdmc/issues> LazyData TRUE Imports Rcpp (>= 0.12.10), coda, stats, utils, ggplot2, matrixStats, data.table  $(>= 1.10.4)$ **Depends**  $R (= 3.3.0)$ **LinkingTo** Rcpp ( $>= 0.12.10$ ), RcppArmadillo ( $>= 0.7.100.3.0$ ) Suggests testthat RoxygenNote 6.1.1 Encoding UTF-8 NeedsCompilation yes Repository CRAN Date/Publication 2019-04-29 05:10:03 UTC

# R topics documented:

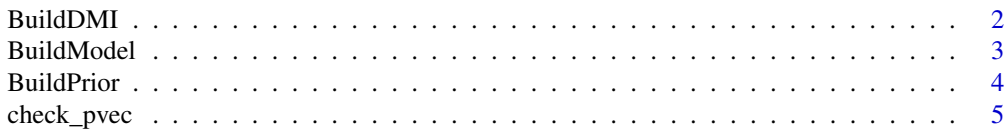

<span id="page-1-0"></span>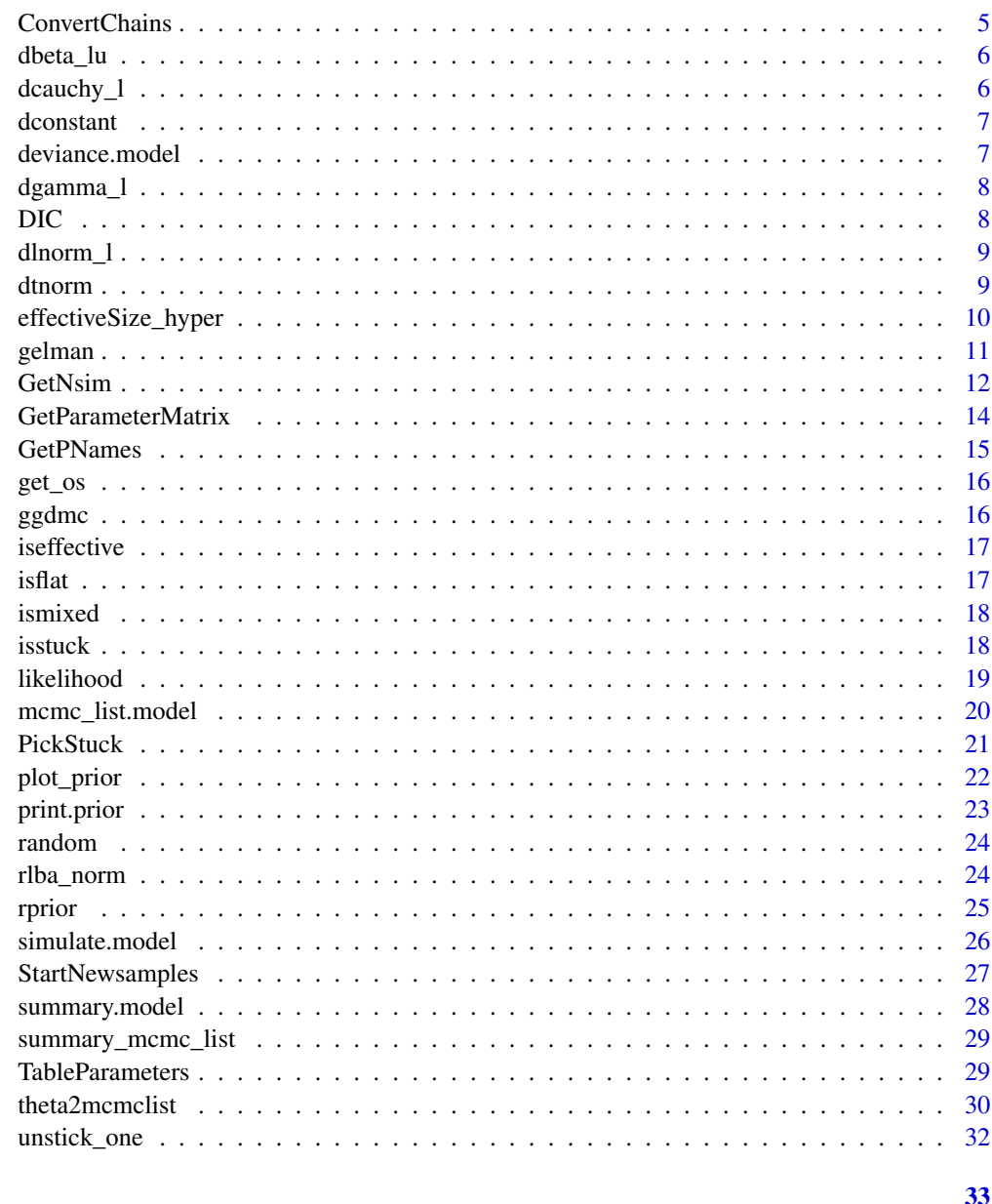

# **Index**

BuildDMI

**Bind data and models** 

# Description

Binding a data set with a model object. The function also checks whether they are compatible and adds attributes on a data model instance.

#### <span id="page-2-0"></span>BuildModel 3

# Usage

BuildDMI(x, model)

# Arguments

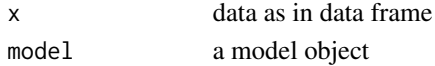

# Value

a data model instance

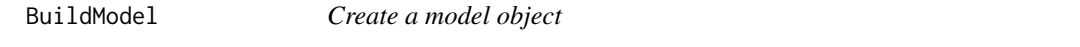

# Description

A model object consists of arraies with model attributes.

# Usage

```
BuildModel(p.map, responses, factors = list(A = "1"), match.map = NULL,
 constants = numeric(\emptyset), type = "norm", posdrift = TRUE,
 verbose = TRUE)
## S3 method for class 'model'
print(x, p.vector = NULL, ...)## S3 method for class 'dmi'
print(x, \ldots)
```
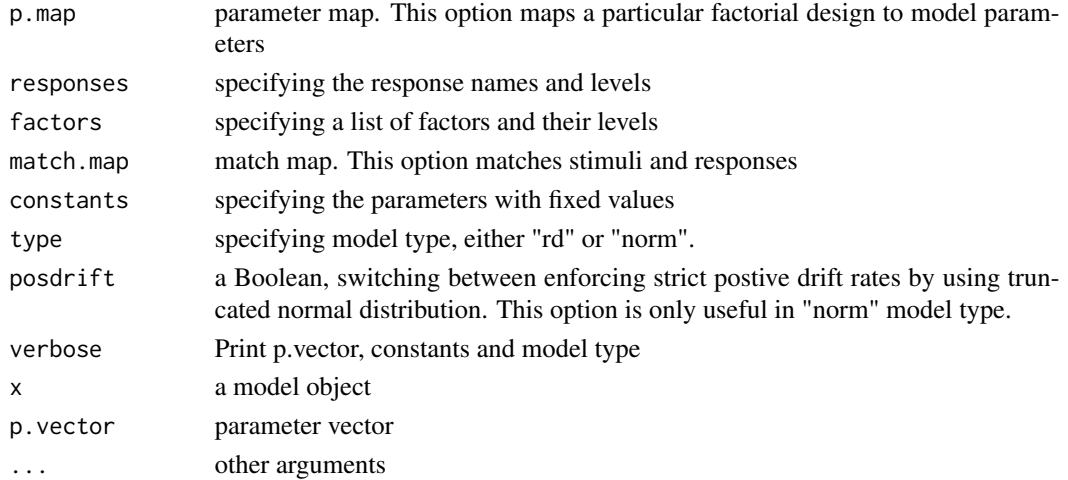

#### Examples

```
model <- BuildModel(
        p.map = list(a = "1", v = "1", z = "1", d = "1", t0 = "1",sv = "1", sz = "1", std = "1"),constants = c(st\theta = \theta, d = \theta, sz = \theta, sv = \theta),
        match.map = list(M = list(s1 = "r1", s2 = "r2")),
        factors = list(S = c("sl", "s2")),
        responses = c("r1", "r2"),type = "rd")
```
BuildPrior *Specifying Parameter Prior Distributions*

#### Description

BuildPrior sets up parameter prior distributions for each model parameter. p1 and p2 refer to the first and second parameters a prior distribution.

#### Usage

```
BuildPrior(p1, p2, lower = rep(NA, length(p1)), upper = rep(NA,length(p1)), dists = rep("tnorm", length(p1)),
 untrans = rep("identity", length(p1)), types = c("tnorm", "beta",
  "gamma", "lnorm", "unif", "constant", "tnorm2", NA))
```
#### Arguments

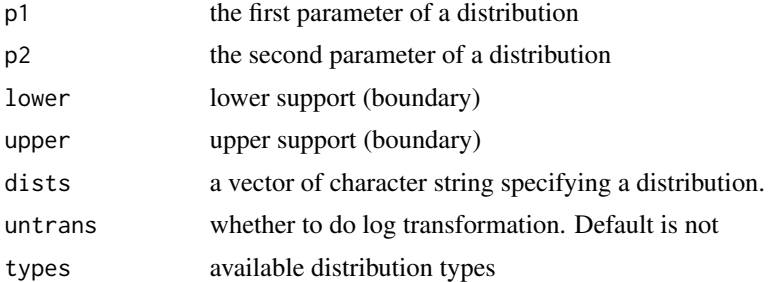

#### Details

Four distribution types are implemented:

- 1. Normal and truncated normal, where:  $p1 =$  mean,  $p2 =$  sd. It specifies a normal distribution when bounds are set -Inf and Inf,
- 2. Beta, where:  $p1 = shape1$  and  $p2 = shape2$  (see [pbeta\)](#page-0-0). Note the uniform distribution is a special case of the beta with p1 and  $p2 = 1$ ),
- 3. Gamma, where  $p1 = shape$  and  $p2 = scale$  (see [pgamma\)](#page-0-0). Note  $p2$  is scale, not rate,
- 4. Lognormal, where  $p1 =$  meanlog and  $p2 =$  sdlog (see [plnorm\)](#page-0-0).

<span id="page-3-0"></span>

# <span id="page-4-0"></span>check\_pvec 5

# Value

a list of list

check\_pvec *Does a model object specify a correct p.vector*

# Description

Check a parameter vector

# Usage

check\_pvec(p.vector, model)

# Arguments

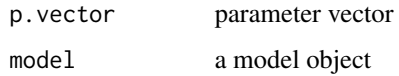

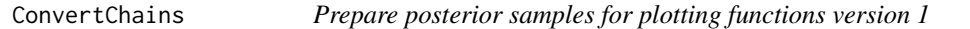

# Description

Convert MCMC chains to a data frame for plotting functions

# Usage

```
ConvertChains(x, start = 1, end = NA, p11 = TRUE)
```
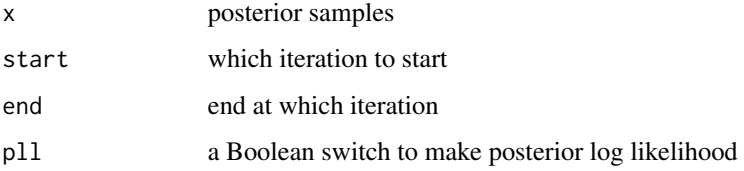

<span id="page-5-0"></span>

A modified dbeta function

# Usage

dbeta\_lu(x, p1, p2, lower, upper, lg = FALSE)

# Arguments

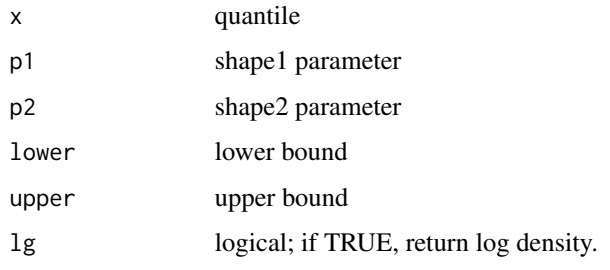

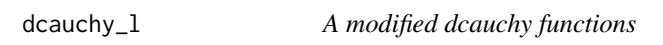

# Description

A modified dcauchy functions

# Usage

dcauchy $_l(x, p1, p2, lg = FALSE)$ 

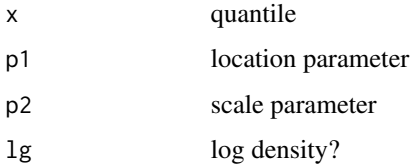

<span id="page-6-0"></span>

Used with constant prior

#### Usage

 $dconstant(x, p1, p2, lower, upper, lg = FALSE)$ 

# Arguments

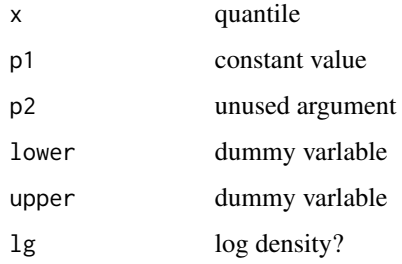

deviance.model *Calculate the statistics of model complexity*

# Description

Calculate deviance for a model object for which a log-likelihood value can be obtained, according to the formula -2\*log-likelihood.

# Usage

## S3 method for class 'model' deviance(object, ...)

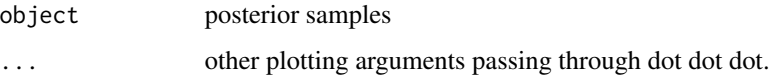

<span id="page-7-0"></span>

A modified dgamma function

# Usage

 $dgamma_l(x, p1, p2, lower, upper, lg = FALSE)$ 

# Arguments

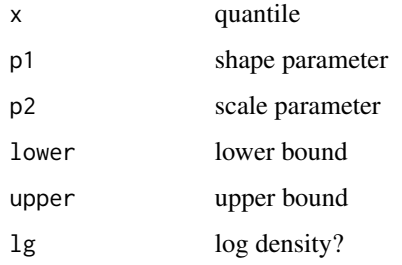

DIC *Deviance information criteria*

# Description

Calculate DIC and BPIC.

# Usage

DIC(object, ...)

BPIC(object, ...)

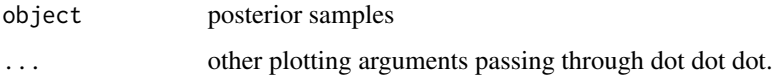

<span id="page-8-0"></span>

A modified dlnorm functions

# Usage

 $dlnorm_l(x, p1, p2, lower, upper, lg = FALSE)$ 

# Arguments

| x              | quantile          |
|----------------|-------------------|
| p1             | meanlog parameter |
| p <sub>2</sub> | sdlog parameter   |
| lower          | lower bound       |
| upper          | upper bound       |
| lg             | log density?      |
|                |                   |

dtnorm *Truncated Normal Distribution*

# Description

Random number generation, probability density and cumulative density functions for truncated normal distribution.

# Usage

dtnorm $(x, p1, p2, lower, upper, lg = FALSE)$ rtnorm(n, p1, p2, lower, upper) ptnorm(q, p1, p2, lower, upper, lt = TRUE, lg = FALSE)

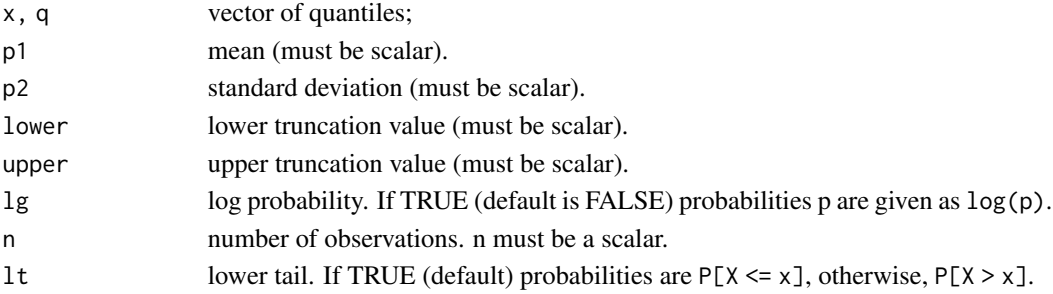

# Value

a column vector.

### Examples

```
## rtn example
dat1 <- rtnorm(1e5, 0, 1, 0, Inf)
hist(dat1, breaks = "fd", freq = FALSE, xlab = "",
     main = "Truncated normal distributions")
## dtn example
x \leftarrow \text{seq}(-5, 5, \text{length.out} = 1e3)dat1 <- dtnorm(x, 0, 1, -2, 2, 0)
plot(x, dat1, type = "l", lwd = 2, xlab = "", ylab= "Density",
     main = "Truncated normal distributions")
## ptn example
x \le - seq(-10, 10, length.out = 1e2)
mean <- 0
sd < -1lower <-0upper <-5dat1 <- ptnorm(x, 0, 1, 0, 5, 1g = TRUE)
```
effectiveSize\_hyper *Calculate effective sample sizes*

## Description

effectiveSize calls effectiveSize in coda package to calculate sample sizes.

# Usage

```
effectiveSize_hyper(x, start, end, digits, verbose)
effectiveSize_many(x, start, end, verbose)
effectiveSize_one(x, start, end, digits, verbose)
effectiveSize(x, hyper = FALSE, start = 1, end = NA, digits = 0,
  verbose = FALSE)
```
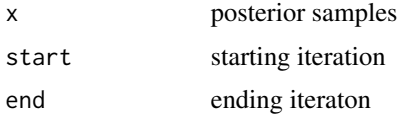

<span id="page-9-0"></span>

#### <span id="page-10-0"></span>gelman and the set of the set of the set of the set of the set of the set of the set of the set of the set of the set of the set of the set of the set of the set of the set of the set of the set of the set of the set of th

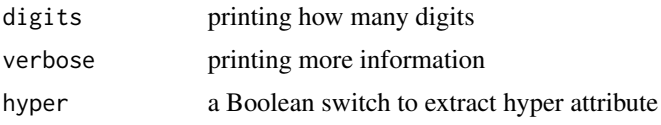

# Examples

```
#################################40
## effectiveSize example
#################################40
## Not run:
es1 <- effectiveSize_one(hsam[[1]], 1, 100, 2, TRUE)
es2 <- effectiveSize_one(hsam[[1]], 1, 100, 2, FALSE)
es3 <- effectiveSize_many(hsam, 1, 100, TRUE)
es4 <- effectiveSize_many(hsam, 1, 100, FALSE)
es5 <- effectiveSize_hyper(hsam, 1, 100, 2, TRUE)
es6 <- effectiveSize(hsam, TRUE, 1, 100, 2, TRUE)
es7 <- effectiveSize(hsam, TRUE, 1, 100, 2, FALSE)
es8 <- effectiveSize(hsam, FALSE, 1, 100, 2, TRUE)
es9 <- effectiveSize(hsam, FALSE, 1, 100, 2, FALSE)
es10 <- effectiveSize(hsam[[1]], FALSE, 1, 100, 2, TRUE)
```
## End(Not run)

<span id="page-10-1"></span>

gelman *Potential scale reduction factor*

#### Description

gelman function calls the function, gelman.diag in the coda package to calculates PSRF.

## Usage

```
gelman(x, hyper = FALSE, start = 1, end = NA, confidence = 0.95,transform = TRUE, autoburnin = FALSE, multivariate = TRUE,
  split = TRUE, subchain = FALSE, nsubchain = 3, digits = 2,verbose = FALSE, ...)hgelman(x, start = 1, end = NA, confidence = 0.95,
  transform = TRUE, autoburnin = FALSE, split = TRUE,
  subchain = FALSE, nsubchain = 3, digits = 2, verbose = FALSE,
  ...)
```
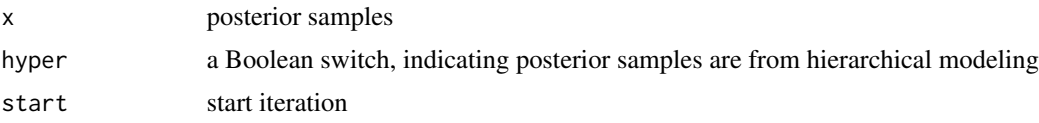

<span id="page-11-0"></span>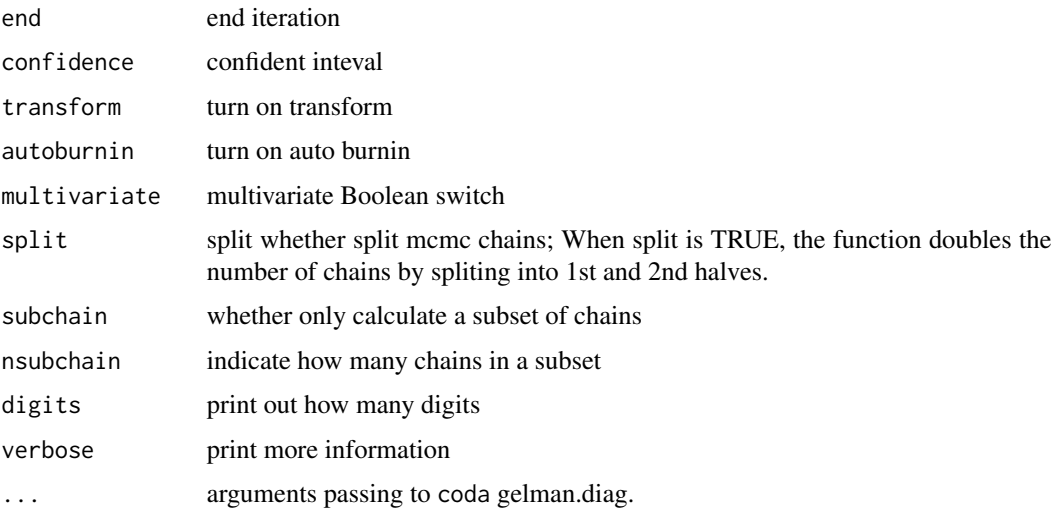

## Examples

```
## Not run:
rhat1 <- hgelman(hsam); rhat1
rhat2 <- hgelman(hsam, end = 51); rhat2
rhat3 <- hgelman(hsam, confidence = .90); rhat3
rhat4 <- hgelman(hsam, transform = FALSE); rhat4
rhat5 <- hgelman(hsam, autoburnin = TRUE); rhat5
rhat6 <- hgelman(hsam, split = FALSE); rhat6
rhat7 <- hgelman(hsam, subchain = TRUE); rhat7
rhat8 <- hgelman(hsam, subchain = TRUE, nsubchain = 4);
rhat9 <- hgelman(hsam, subchain = TRUE, nsubchain = 4,
digits = 1, verbose = TRUE);
hat1 <- gelman(hsam[[1]], multivariate = FALSE); hat1
hat2 <- gelman(hsam[[1]], hyper = TRUE, verbose = TRUE); hat2
hat3 <- gelman(hsam, hyper = TRUE, verbose = TRUE); hat3
hat4 <- gelman(hsam, multivariate = TRUE, verbose = FALSE);
hat5 <- gelman(hsam, multivariate = FALSE, verbose = FALSE);
hat6 <- gelman(hsam, multivariate = FALSE, verbose = TRUE);
hat7 <- gelman(hsam, multivariate = T, verbose = TRUE);
## End(Not run)
```
GetNsim *Get a n-cell matrix*

#### Description

Constructs a matrix, showing how many responses to in each cell. The function checks whether the format of n and ns conform.

#### GetNsim and the contract of the contract of the contract of the contract of the contract of the contract of the contract of the contract of the contract of the contract of the contract of the contract of the contract of th

#### Usage

GetNsim(model, n, ns)

#### Arguments

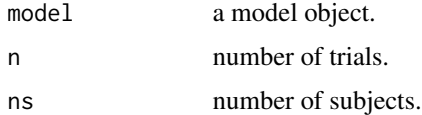

#### Details

n can be:

- 1. an integer for a balanced design,
- 2. a matrix for an unbalanced design, where rows are subjects and columns are cells. If the matrix is a row vector, all subjects have the same n in each cell. If it is a column vector, all cells have the same n. Otherwise each entry specifies the n for a particular subject x cell combination. See below for concrete examples.

```
model <- BuildModel(
 p.map = list(A = "1", B = "R", t0 = "1", mean_v = "M", sd_v = "M",st0 = "1"),
 match.map = list(M = list(s1 = 1, s2 = 2)),constants = c(sd_v, false = 1, st0 = 0),
 factors = list(S = c("s1", "s2")),
 responses = c("r1", "r2"),type = "norm")#######################30
## Example 1
#######################30
GetNsim(model, ns = 2, n = 1)
# [,1] [,2]
# [1,] 1 1
\# [2,] 1 1
#######################30
## Example 2
#######################30
n \leftarrow matrix(c(1:2), ncol = 1)# [,1]
# [1,] 1 ## subject 1 has 1 response for each cell
# [2,] 2 ## subject 2 has 2 responses for each cell
GetNsim(model, ns = 2, n = n)
# [,1] [,2]
# [1,] 1 1
# [2, 3 2 2
```

```
#######################30
## Example 3
#######################30
n \leq - matrix(c(1:2), nrow = 1)
# [,1] [,2]
# [1,] 1 2
GetNsim(model, ns = 2, n = n)
# [,1] [,2]
# [1,] 1 2 ## subject 1 has 1 response for cell 1 and 2 responses for cell 2
# [2,] 1 2 ## subject 2 has 1 response for cell 1 and 2 responses for cell 2
#######################30
## Example 4
#######################30
n \leftarrow matrix(c(1:4), nrow=2)# [,1] [,2]
# [1,] 1 3
# [2, 3 2 4ggdmc::GetNsim(model, ns = 2, n = n)
# [,1] [,2]
# [1,] 1 3 ## subject 1 has 1 response for cell 1 and 3 responses for cell 2
# [2,] 2 4 ## subject 2 has 2 responses for cell 1 and 4 responses for cell 2
```
GetParameterMatrix *Constructs a ns x npar matrix,*

#### Description

The matrix is used to simulate data. Each row represents one set of parameters for a participant.

#### Usage

```
GetParameterMatrix(x, nsub, prior = NA, ps = NA, seed = NULL)
```
# Arguments

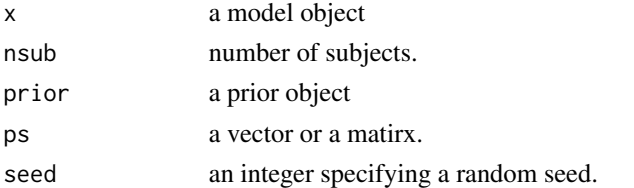

#### Details

One must enter either a vector or a matrix as true parameters to the argument, ps, when presuming to simulate data based on a fixed-effect model. When the assumption is to simulate data based on a random-effect model, one must enter a prior object to the argument, prior to first randomly generate a true parameter matrix.

#### <span id="page-14-0"></span>GetPNames 15

#### Value

a ns x npar matrix

#### Examples

```
model <- BuildModel(
p.map = list(a ="1", v = "1", z = "1", d = "1", sz = "1", sv = "1",t0 = "1", st0 = "1"),matchmap = list(M = list(s1 = "r1", s2 = "r2")),
factors = list(S = c("s1", "s2")),
constants = c(st\theta = \theta, d = \theta),
responses = c("r1", "r2"),
type = "rd")p.prior <- BuildPrior(
 dists = c("tnorm", "tnorm", "beta", "beta", "tnorm", "beta"),
 p1 = c(a = 1, v = 0, z = 1, sz = 1, sv = 1, t0 = 1),
 p2 = c(a = 1, v = 2, z = 1, sz = 1, sv = 1, t0 = 1),lower = c(0, -5, NA, NA, 0, NA),upper = c(2, 5, NA, NA, 2, NA)## Example 1: Randomly generate 2 sets of true parameters from
## parameter priors (p.prior)
GetParameterMatrix(model, 2, p.prior)
## a v z sz sv t0
## [1,] 1.963067 1.472940 0.9509158 0.5145047 1.344705 0.0850591
## [2,] 1.512276 -1.995631 0.6981290 0.2626882 1.867853 0.1552828
## Example 2: Use a user-selected true parameters
true.vector \leq c(a=1, v=1, z=0.5, sz=0.2, sv=1, t0=.15)GetParameterMatrix(model, 2, NA, true.vector)
## a v z sz sv t0
## [1,] 1 1 0.5 0.2 1 0.15
## [2,] 1 1 0.5 0.2 1 0.15
GetParameterMatrix(model, 2, ps = true.vector)
## Example 3: When a user enter arbritary sequence of parameters.
## Note sv is before sz. It should be sz before sv
## See correct sequence, by entering "attr(model, 'p.vector')"
## GetParameterMatrix will rearrange the sequence.
true.vector <- c(a=1, v=1, z=0.5, sv=1, sz = .2, t0=.15)
GetParameterMatrix(model, 2, NA, true.vector)
## a v z sz sv t0
## [1,] 1 1 0.5 0.2 1 0.15
## [2,] 1 1 0.5 0.2 1 0.15
```
GetPNames *Extract parameter names from a model object*

#### 16 ggdmc

## Description

Extract parameter names from a model object

#### Usage

GetPNames(x)

#### Arguments

x a model object

get\_os *Retrieve information of operating system*

# Description

A wrapper function to extract system information from Sys.info and .Platform

#### Usage

get\_os()

# Examples

get\_os() ## sysname ## "linux"

ggdmc *Bayeisan computation of response time models*

# Description

ggdmc uses the population-based Markov chain Monte Carlo to conduct Bayesian computation on cognitive models.

# Author(s)

Yi-Shin Lin <yishinlin001@gmail.com> Andrew Heathcote <andrew.heathcote@utas.edu.au>

<span id="page-15-0"></span>

#### <span id="page-16-0"></span>iseffective the state of the state of the state of the state of the state of the state of the state of the state of the state of the state of the state of the state of the state of the state of the state of the state of th

# References

Heathcote, A., Lin, Y.-S., Reynolds, A., Strickland, L., Gretton, M. & Matzke, D., (2018). Dynamic model of choice. *Behavior Research Methods*. https://doi.org/10.3758/s13428-018-1067-y.

Turner, B. M., & Sederberg P. B. (2012). Approximate Bayesian computation with differential evolution, *Journal of Mathematical Psychology*, 56, 375–385.

Ter Braak (2006). A Markov Chain Monte Carlo version of the genetic algorithm Differential Evolution: easy Bayesian computing for real parameter spaces. *Statistics and Computing*, 16, 239- 249.

iseffective *Model checking functions*

## Description

The function tests whether we have drawn enough samples.

# Usage

```
iseffective(x, minN, nfun, verbose = FALSE)
```
#### Arguments

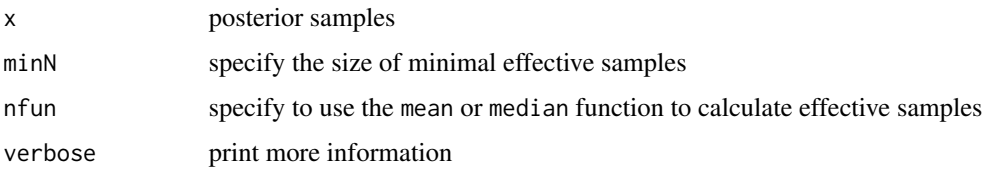

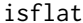

*Model checking functions* 

## Description

The function tests whether Markov chains converge prematurelly:

#### Usage

```
isflat(x, p1 = 1/3, p2 = 1/3, cut_location = 0.25, cut_scale = Inf,
 verbose = FALSE)
```
<span id="page-17-0"></span>18 isstuck and the set of the set of the set of the set of the set of the set of the set of the set of the set of the set of the set of the set of the set of the set of the set of the set of the set of the set of the set o

#### Arguments

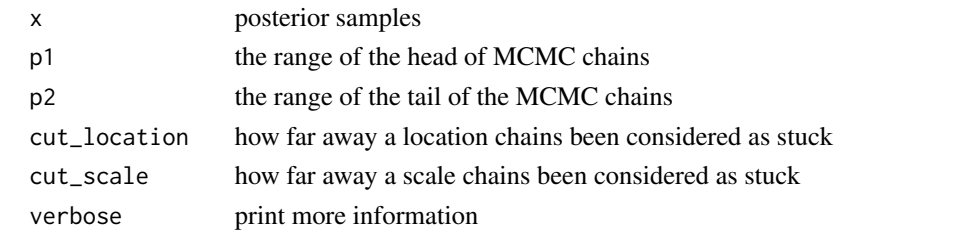

ismixed *Model checking functions*

# Description

The function tests whether Markov chains are mixed well.

#### Usage

 $ismixed(x, cut = 1.01, split = TRUE, verbose = FALSE)$ 

## Arguments

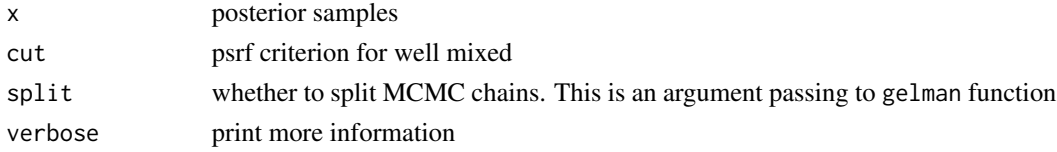

# See Also

[gelman](#page-10-1))

isstuck *Model checking functions*

# Description

The function tests whether Markov chains encounter a parameter region that is difficult to search. CheckConverged is a wrapper function running the four checking functions, isstuck, isflat, ismixed and iseffective.

# Usage

```
isstuck(x, hyper = FALSE, cut = 10, start = 1, end = NA,
 verbose = FALSE)
```
CheckConverged(x)

#### <span id="page-18-0"></span>likelihood 19

## Arguments

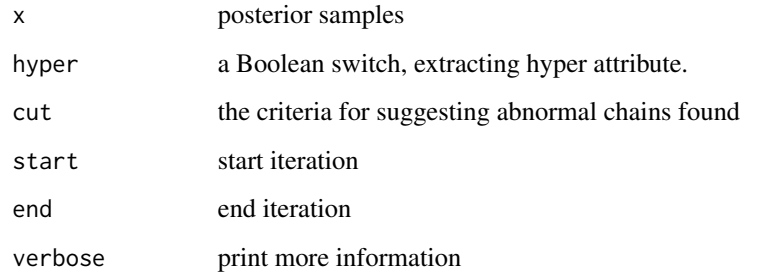

likelihood *Calculate log likelihoods*

# Description

These function calculate log likelihoods. likelihood\_rd implements the equations in Voss, Rothermund, and Voss (2004). These equations calculate diffusion decision model (Ratcliff & Mckoon, 2008). Specifically, this function implements Voss, Rothermund, and Voss's (2004) equations A1 to A4 (page 1217) in C++.

# Usage

likelihood(pvector, data, min\_lik = 1e-10)

## Arguments

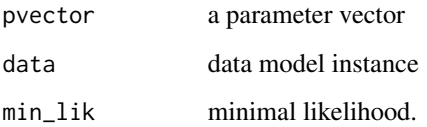

#### Value

a vector

# References

Voss, A., Rothermund, K., & Voss, J. (2004). Interpreting the parameters of the diffusion model: An empirical validation. *Memory & Cognition*, 32(7), 1206-1220.

Ratcliff, R. (1978). A theory of memory retrival. *Psychological Review*, 85, 238-255.

#### Examples

```
model <- BuildModel(
p.map = list(A = "1", B = "1", t0 = "1", mean_v = "M", sd_v = "1",st0 = "1"),
match.map = list(M = list(s1 = 1, s2 = 2)),factors = list(S = c("s1", "s2")),
constants = c(st\theta = \theta, sd_v = 1),
responses = c("r1", "r2"),type = "norm")p.vector <- c(A = .25, B = .35, t0 = .2, mean_v.true = 1, mean_v.false = .25)
dat <- simulate(model, 1e3, ps = p.vector)
dmi <- BuildDMI(dat, model)
den <- likelihood(p.vector, dmi)
model <- BuildModel(
p.map = list(a = "1", v = "1", z = "1", d = "1", t0 = "1", sv = "1",sz = "1", st0 = "1",constants = c(st\theta = \theta, d = \theta),
match.map = list(M = list(s1 = "r1", s2 = "r2")),
factors = list(S = c("sl", "s2")),
responses = c("r1", "r2"),
type = "rd")p.vector \leq c (a = 1, v = 1, z = 0.5, sz = 0.25, sv = 0.2, t0 = .15)
dat <- simulate(model, 1e2, ps = p.vector)
dmi <- BuildDMI(dat, model)
den <- likelihood (p.vector, dmi)
```
mcmc\_list.model *Create a MCMC list*

#### Description

Create a MCMC list

# Usage

```
mcmc\_list.model(x, start = 1, end = NA, p11 = TRUE)
```
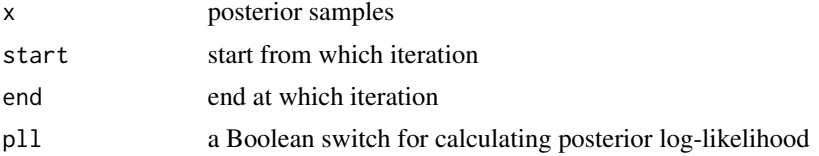

<span id="page-19-0"></span>

<span id="page-20-0"></span>Calculate each chain separately for the mean (across many MCMC iterations) of posterior loglikelihood. If the difference of the means and the median (across chains) of the mean of posterior is greater than the cut, chains are considered stuck. The default value for cut is 10. unstick manually removes stuck chains from posterior samples.

#### Usage

```
PickStuck(x, hyper = FALSE, cut = 10, start = 1, end = NA,
  verbose = FALSE, digits = 2)
```
#### Arguments

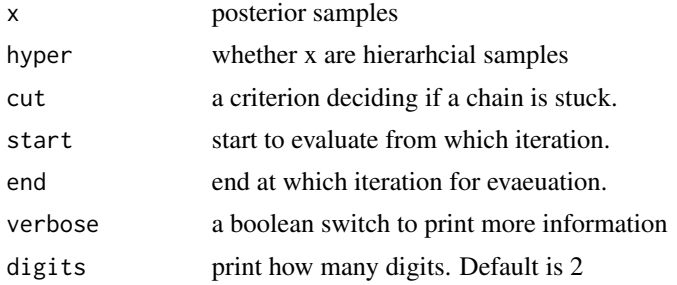

## Value

PickStuck gives an index vector; unstick gives a DMC sample.

```
model <- BuildModel(
p.map = list(A = "1", B = "1", t0 = "1", mean_v = "M", sd_v = "1", st0 = "1"),
matchmap = list(M = list(s1 = 1, s2 = 2)),factors = list(S = c("sl", "sl")),
constants = c(st\theta = \theta, sd_v = 1),
responses = c("r1", "r2"),type = "norm")p.vector \leq -c(A = .75, B = .25, t0 = .2, \text{ mean}_v. true = 2.5, \text{ mean}_v. false = 1.5)p.prior <- BuildPrior(
  dists = c("tnorm", "tnorm", "beta", "tnorm", "tnorm"),
  p1 = c(A = .3, B = .3, t0 = 1, \text{ mean}_y. \text{true} = 1, \text{ mean}_y. \text{false} = 0),p2 = c(1, 1, 1, 3, 3),
  lower = c(0, 0, 0, NA, NA),
  upper = c(NA, NA, 1, NA, NA)
```

```
## Not run:
dat <- simulate(model, 30, ps = p.vector)
dmi <- BuildDMI(dat, model)
sam <- run(StartNewsamples(dmi, p.prior))
bad <- PickStuck(sam)
## End(Not run)
```
plot\_prior *Plot prior distributions*

# Description

plot\_prior plots one member in a prior object. plot.prior plots all members in a prior object.

## Usage

```
plot_prior(i, prior, xlim = NA, natural = TRUE, npoint = 100,
  trans = NA, save = FALSE, ...)
```

```
## S3 method for class 'prior'
plot(x, save = FALSE, ps = NULL, ...)
```
# Arguments

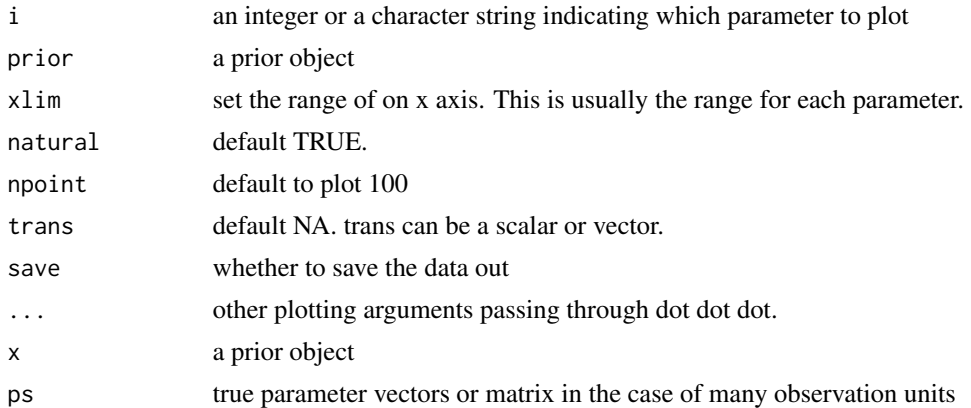

```
p.prior <- BuildPrior(
          dists = rep("tnorm", 7),p1 = c(a = 2, v.f1 = 4, v.f2 = 3, z = 0.5, sv = 1,
                   sz = 0.3, t0 = 0.3,
          p2 = c(a = 0.5, v.f1 = .5, v.f2 = .5, z = 0.1, sv = .3,sz = 0.1, t0 = 0.05,
          lower = c(0, -5, -5, 0, 0, 0, 0),
          upper = c(5, 7, 7, 1, 2, 1, 1)
```
<span id="page-21-0"></span>

# <span id="page-22-0"></span>print.prior 23

```
plot_prior("a", p.prior)
plot_prior(2, p.prior)
plot(p.prior)
```
print.prior *Print Prior Distribution*

## Description

a convenient function to rearrange p.prior or an element in a pp.prior as a data frame for inspection.

## Usage

```
## S3 method for class 'prior'
print(x, \ldots)
```
#### Arguments

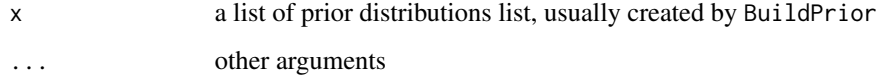

## Value

a data frame listing prior distributions and their settings

```
pop.mean <- c(a=1, v.f1=1, v.f2=.2, z=.5, sz=.3, sv.f1=.25, sv.f2=.23,
              t0 = .3)pop.scale <- c(a=.2, v.f1=.2, v.f2=.2, z=.1, sz=.05, sv.f1=.05, sv.f2=.05,
              t0=.05)
p.prior <- BuildPrior(
 dists = rep("tnorm", 8),p1 = pop.macp2 = pop.scale,
 lower = c(0, -5, -5, 0, 0, 0, 0, 0),
 upper = c(2, 5, 5, 1, 2, 2, 1, 1)print(p.prior)
```
<span id="page-23-0"></span>

A wrapper function for generating random numbers of either the model type, rd, or norm.

#### Usage

```
random(type, pmat, n, seed = NULL)
```
# Arguments

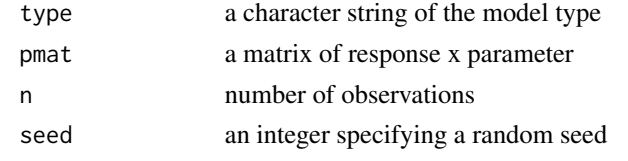

rlba\_norm *Generate Random Deviates of the LBA Distribution*

# Description

rlba\_norm, only slightly faster than maker, calls C++ function directly.

# Usage

rlba\_norm(n, A, b, mean\_v, sd\_v, t0, st0, posdrift)

# Arguments

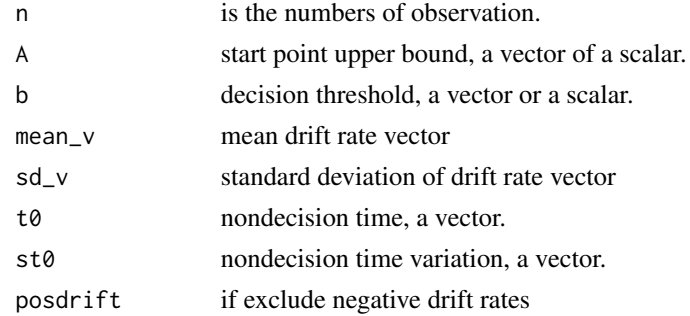

# Value

a n x 2 matrix of RTs (first column) and responses (second column).

<span id="page-24-0"></span>

Probability density functions and random generation for parameter prior distributions.

#### Usage

rprior(prior, n = 1)

#### Arguments

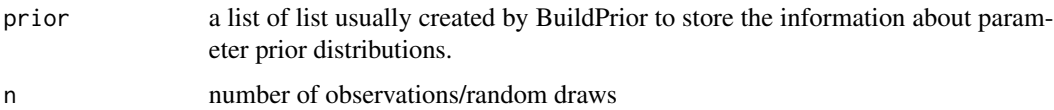

```
p.prior <- BuildPrior(
dists = c("tnorm", "tnorm", "beta", "tnorm", "beta", "beta"),
p1 = c(a = 1, v = 0, z = 1, sz = 1, sv = 1, t0 = 1),
p2 = c(a = 1, v = 2, z = 1, sz = 1, sv = 1, t0 = 1),lower = c(0, -5, NA, NA, 0, NA),upper = c(2, 5, NA, NA, 2, NA)rprior(p.prior, 9)
## a v z sz sv t0
## [1,] 0.97413686 0.78446178 0.9975199 -0.5264946 0.5364492 0.55415052
## [2,] 0.72870190 0.97151662 0.8516604 1.6008591 0.3399731 0.96520848
## [3,] 1.63153685 1.96586939 0.9260939 0.7041254 0.4138329 0.78367440
## [4,] 1.55866180 1.43657110 0.6152371 0.1290078 0.2957604 0.23027759
## [5,] 1.32520281 -0.07328408 0.2051155 2.4040387 0.9663111 0.06127237
## [6,] 0.49628528 -0.19374770 0.5142829 2.1452972 0.4335482 0.38410626
## [7,] 0.03655549 0.77223432 0.1739831 1.4431507 0.6257398 0.63228368
## [8,] 0.71197612 -1.15798082 0.8265523 0.3813370 0.4465184 0.23955415
## [9,] 0.38049166 3.32132034 0.9888108 0.9684292 0.8437480 0.13502154
pvec <- c(a=1, v=1, z=0.5, sz=0.25, sv=0.2,t0=.15)
p.prior <- BuildPrior(
 dists = rep("tnorm", 6),
 p1 = c(a=2, \quad v=2.5, \quad z=0.5, \quad sz=0.3, \quad sv=1, \quad t0=0.3),p2 = c(a=0.5, v=.5, z=0.1, sz=0.1, sv=.3, t0=0.05) * 5,lower = c(0, -5, 0, 0, 0, 0),upper = c(5, 7, 2, 2, 2, 2)
```
<span id="page-25-0"></span>

Simulate response time data either for one subject or multiple subjects. The simulation is based on a model object. For one subject, one must supply a true parameter vector to the ps argument.

#### Usage

```
## S3 method for class 'model'
simulate(object, nsim = NA, seed = NULL, nsub = NA,
 prior = NA, ps = NA, ...)
```
#### Arguments

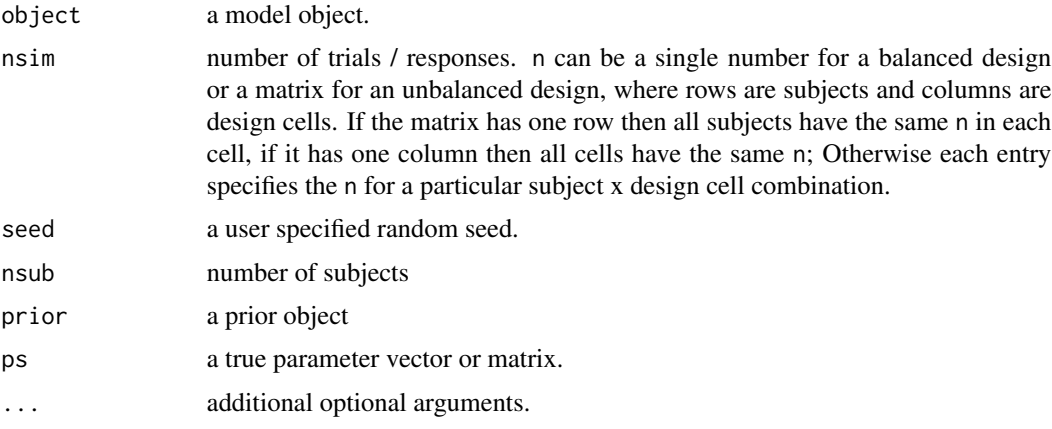

# Details

For multiple subjects, one can enter a matrix (or a row vector) as true parameters. Each row is to generate data separately for a subject. This is the fixed-effect model. To generate data based on a random-effect model, one must supply a prior object. In this case, ps argument is unused. Note in some cases, a random-effect model may fail to draw data from the model, because true parameters are randomly drawn from a prior object. This would happen sometimes in diffusion model, because certain parameter combinations are considered invalid.

ps can be a row vector, in which case each subject has identical parameters. It can also be a matrix with one row per subject, in which case it must have ns rows. The true values will be saved as parameters attribute in the output object.

#### Value

a data frame

<span id="page-26-0"></span>StartNewsamples *Start new model fits*

# Description

Fit a hierarchical or a fixed-effect model, using Bayeisan optimisation. We use a specific type of pMCMC algorithm, the DE-MCMC. This particular sampling method includes crossover and two different migration operators. The migration operators are similar to random-walk algorithm. They wouold be less efficient to find the target parameter space, if been used alone.

# Usage

```
StartNewsamples(data, prior = NULL, nmc = 200, thin = 1,
  nchain = NULL, report = 100, rp = 0.001, gammamult = 2.38,
 p m 0 = 0.05, p m 1 = 0.05, block = TRUE, ncore = 1)
run(samples, nmc = 500, thin = 1, report = 100, rp = 0.001,
```

```
gammamult = 2.38, pm0 = 0, pm1 = 0, block = TRUE, ncore = 1,
add = FALSE)
```
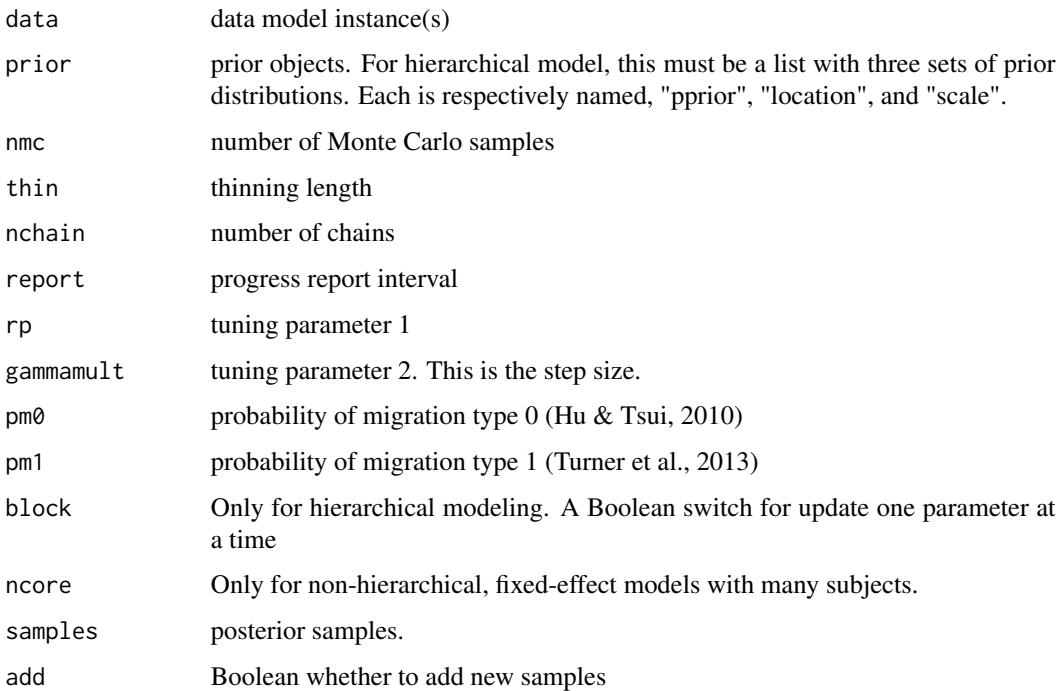

<span id="page-27-0"></span>

This calls seven different variants of summary function to summarise posterior samples

#### Usage

```
## S3 method for class 'model'
summary(object, hyper = FALSE, start = 1, end = NA,
 hmeans = FALSE, hci = FALSE, prob = c(0.025, 0.25, 0.5, 0.75,
 0.975), recovery = FALSE, ps = NA, type = 1, verbose = FALSE,
 digits = 2, ...)
```
# Arguments

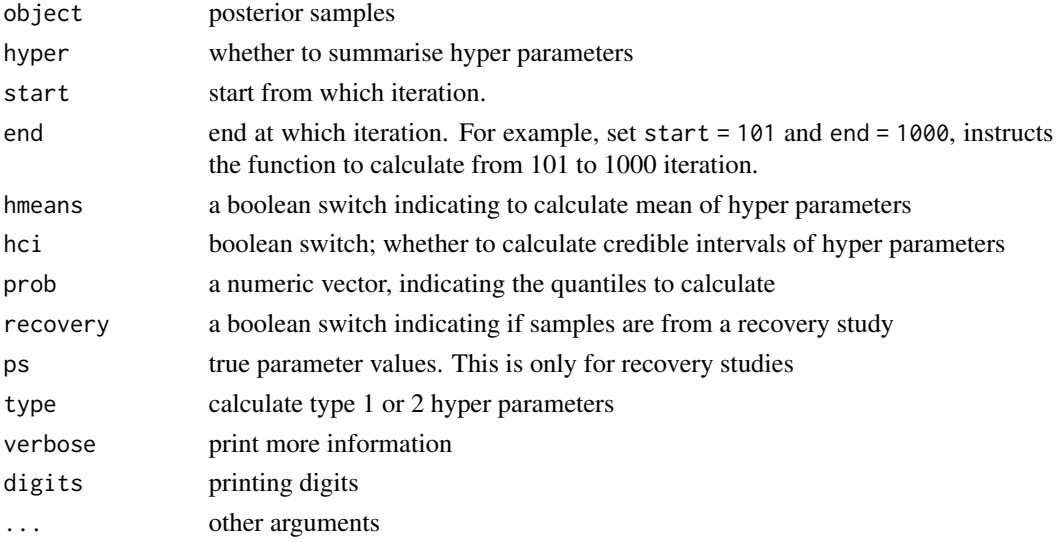

```
## Not run:
est1 <- summary(hsam[[1]], FALSE)
est2 <- summary(hsam[[1]], FALSE, 1, 100)
est3 <- summary(hsam)
est4 <- summary(hsam, verbose = TRUE)
est5 <- summary(hsam, verbose = FALSE)
hest1 <- summary(hsam, TRUE)
## End(Not run)
```
<span id="page-28-0"></span>summary\_mcmc\_list *Summary statistic for posterior samples*

# Description

Calculate summary statistics for posterior samples

# Usage

summary\_mcmc\_list(object, prob = c(0.025, 0.25, 0.5, 0.75, 0.975), ...)

#### Arguments

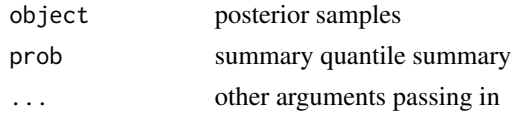

TableParameters *Table response and parameter*

#### Description

TableParameters arranges the values in a parameter vector and creates a response x parameter matrix. The matrix is used by the likelihood function, assigning a trial to a cell for calculating probability densities.

# Usage

TableParameters(p.vector, cell, model, n1order)

### Arguments

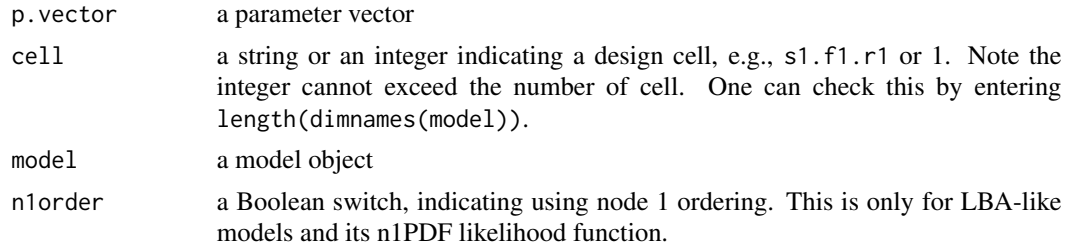

# Value

each row corresponding to the model parameter for a response. When n1.order is FALSE, TableParameters returns a martix without rearranging into node 1 order. For example, this is used in the simulate function. By default n1.order is TRUE.

#### Examples

```
m1 <- BuildModel(
  p.map = list(a = "1", v = "F", z = "1", d = "1", sz = "1", sv = "F",
                  t0 = "1", st0 = "1"),match.map = list(M = list(s1 = "r1", s2 = "r2")),
  factors = list(S = c("s1", "s2"), F = c("f1", "f2")),
  constants = c(st\theta = \theta, d = \theta),
  response = c("r1", "r2"),
  type = "rd")m2 <- BuildModel(
  p.\text{map} = \text{list}(A = "1", B = "1", \text{ mean_v} = "M", \text{ sd_v} = "1",t0 = "1", st0 = "1"),constants = c(st\theta = \theta, sd_v = 1),
  match.map = list(M = list(s1 = 1, s2 = 2)),factors = list(S = c("s1", "s2")),
  responses = c("r1", "r2"),
  type = "norm")pvec1 \leq c(a = 1.15, v.f1 = -0.10, v.f2 = 3, z = 0.74, sz = 1.23,
           sv.f1 = 0.11, sv.f2 = 0.21, t0 = 0.87)
pvec2 <- c(A = .75, B = .25, mean_v.true = 2.5, mean_v.false = 1.5,
           t0 = .2print(m1, pvec1)
print(m2, pvec2)
accMat1 <- TableParameters(pvec1, "s1.f1.r1", m1, FALSE)
accMat2 <- TableParameters(pvec2, "s1.r1", m2, FALSE)
## a v t0 z d sz sv st0
## 1.15 -0.1 0.87 0.26 0 1.23 0.11 0
## 1.15 -0.1 0.87 0.26 0 1.23 0.11 0
## A b t0 mean_v sd_v st0
## 0.75 1 0.2 2.5 1 0
## 0.75 1 0.2 1.5 1 0
```
theta2mcmclist *Convert theta to a mcmc List*

#### Description

Extracts the parameter array (ie theta) from posterior samples of a partiipant and convert it to a coda mcmc.list.

#### Usage

```
theta2mcmclist(x, start = 1, end = NA, split = FALSE,
  subchain = FALSE, nsubchain = 3, thin = NA)
```
<span id="page-29-0"></span>

```
phi2mcmclist(x, start = 1, end = NA, split = FALSE,
  subchain = FALSE, nsubchain = 3)
```
#### Arguments

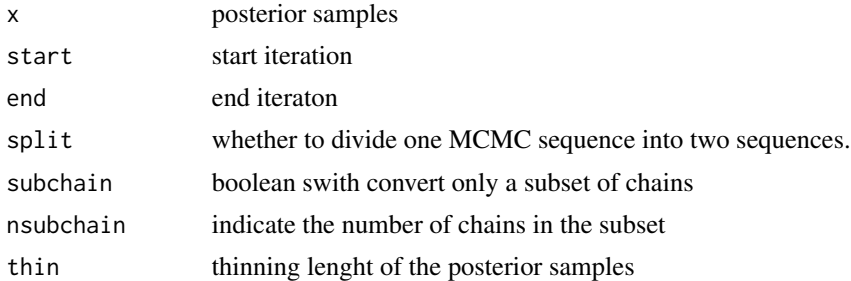

#### Details

phi2mcmclist extracts the phi parameter array, which stores the location and scale parameters at the hyper level.

```
## Not run:
model <- BuildModel(
p.map = list(a = "RACE", v = c("S", "RACE"), z = "RACE", d = "1",sz = "1", sv = "1", t0 = c("S", "RACE"), st0 = "1"),match.map = list(M = list(gun = "shoot", non = "not")),
factors = list(S = c("gun", "non"), RACE = c("black", "white")),
constants = c(st\theta = \theta, d = \theta, sz = \theta, sv = \theta),
responses = c("shoot", "not"),
type = "rd")pnames <- GetPNames(model)
npar <- length(pnames)
pop.mean <- c(1, 1, 2.5, 2.5, 2.5, 2.5, .50, .50, .4, .4, .4, .4)
pop.scale <- c(.15, .15, 1, 1, 1, 1, .05, .05, .05, .05, .05, .05)
names(pop.mean) <- pnames
names(pop.scale) <- pnames
pop.prior <- BuildPrior(
  dists = rep("tnorm", npar),
  p1 = pop.macp2 = pop.scale,
  lower = c(rep(0, 2), rep(-5, 4), rep(0, 6)),upper = c(rep(5, 2), rep(7, 4), rep(2, 6)))p.prior <- BuildPrior(
  dists = rep("tnorm", npar),
  p1 = pop.macp2 = pop.scale*10,lower = c(rep(0, 2), rep(-5, 4), rep(0, 6)),upper = c(rep(10, 2), rep(NA, 4), rep(5, 6)))mu.prior <- BuildPrior(
```

```
dists = rep("tnorm", npar),p1 = pop.macp2 = pop.scale*10,lower = c(rep(\theta, 2), rep(-5, 4), rep(\theta, 6)),upper = c(rep(10, 2), rep(NA, 4), rep(5, 6)))
sigma.prior <- BuildPrior(
 dists = rep("beta", npar),
 p1 = rep(1, npar),p2 = rep(1, npar),upper = rep(2, npar)names(sigma.prior) <- GetPNames(model)
priors <- list(pprior=p.prior, location=mu.prior, scale=sigma.prior)
dat <- simulate(model, nsim = 10, nsub = 10, prior = pop.prior)
dmi <- BuildDMI(dat, model)
ps <- attr(dat, "parameters")
fit0 <- StartNewsamples(dmi, priors)
fit <- run(fit0)
tmp1 <- theta2mcmclist(fit[[1]])
tmp2 < -theta2mcmclist(fit[[2]], start = 10, end = 90)tmp3 <- theta2mcmclist(fit[[3]], split = TRUE)
tmp4 <- theta2mcmclist(fit[[4]], subchain = TRUE)
tmp5 <- theta2mcmclist(fit[[5]], subchain = TRUE, nsubchain = 4)
tmp6 <- theta2mcmclist(fit[[6]], thin = 2)
## End(Not run)
```
unstick\_one *Unstick posterios samples (One subject)*

## Description

Unstick posterios samples (One subject)

#### Usage

```
unstick_one(x, bad)
```
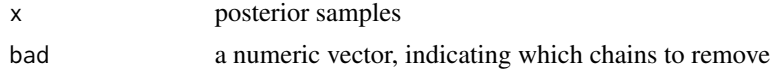

<span id="page-31-0"></span>

# <span id="page-32-0"></span>Index

∗ package ggdmc, [16](#page-15-0) BPIC *(*DIC*)*, [8](#page-7-0) BuildDMI, [2](#page-1-0) BuildModel, [3](#page-2-0) BuildPrior, [4](#page-3-0) check\_pvec, [5](#page-4-0) CheckConverged *(*isstuck*)*, [18](#page-17-0) ConvertChains, [5](#page-4-0) dbeta\_lu, [6](#page-5-0) dcauchy\_l, [6](#page-5-0) dconstant, [7](#page-6-0) deviance.model, [7](#page-6-0) dgamma\_l, [8](#page-7-0) DIC, [8](#page-7-0) dlnorm\_l, [9](#page-8-0) dtnorm, [9](#page-8-0) effectiveSize *(*effectiveSize\_hyper*)*, [10](#page-9-0) effectiveSize\_hyper, [10](#page-9-0) effectiveSize\_many *(*effectiveSize\_hyper*)*, [10](#page-9-0) effectiveSize\_one *(*effectiveSize\_hyper*)*, [10](#page-9-0) gelman, [11,](#page-10-0) *[18](#page-17-0)* get\_os, [16](#page-15-0) GetNsim, [12](#page-11-0) GetParameterMatrix, [14](#page-13-0) GetPNames, [15](#page-14-0) ggdmc, [16](#page-15-0)

isstuck, [18](#page-17-0) likelihood, [19](#page-18-0) mcmc\_list.model, [20](#page-19-0) pbeta, *[4](#page-3-0)* pgamma, *[4](#page-3-0)* phi2mcmclist *(*theta2mcmclist*)*, [30](#page-29-0) PickStuck, [21](#page-20-0) plnorm, *[4](#page-3-0)* plot.prior *(*plot\_prior*)*, [22](#page-21-0) plot\_prior, [22](#page-21-0) print.dmi *(*BuildModel*)*, [3](#page-2-0) print.model *(*BuildModel*)*, [3](#page-2-0) print.prior, [23](#page-22-0) ptnorm *(*dtnorm*)*, [9](#page-8-0) random, [24](#page-23-0) rlba\_norm, [24](#page-23-0) rprior, [25](#page-24-0) rtnorm *(*dtnorm*)*, [9](#page-8-0) run *(*StartNewsamples*)*, [27](#page-26-0) simulate.model, [26](#page-25-0)

StartNewsamples, [27](#page-26-0) summary.model, [28](#page-27-0) summary\_mcmc\_list, [29](#page-28-0)

TableParameters, [29](#page-28-0) theta2mcmclist, [30](#page-29-0)

unstick\_one, [32](#page-31-0)

hgelman *(*gelman*)*, [11](#page-10-0)

ggdmc-package *(*ggdmc*)*, [16](#page-15-0)

iseffective, [17](#page-16-0) isflat, [17](#page-16-0) ismixed, [18](#page-17-0)